## **ShowXpress**

## **HIGHLIGHTS**

- Wichtigsten
	- Steuert alle DMX-Geräte oder Geräte eines herstellers  $\circ$
	- Kompatibel mit Windows® und Mac OS X  $\circ$
	- Drahtlose Szene-Triggerung mit der Live Mobile App  $\circ$ (kostenloser Download)
	- Erstellung von Backups und Wiederherstellung einer  $\circ$ unbegrenzten Anzahl an Shows
	- Steuert bis zu 6 Universen von DMX  $\circ$
	- Akzeptiert externe DMX- und MIDI-Eingangssignale  $\circ$
	- Unterstützung für mehrere Sprachen  $\circ$
- Spiele
	- $\circ$ Erstellen neuer Fixture-Profile oder Auswählen aus der internen Bibliothek
	- Programmierte Szenen werden mit dem Gerät ausgeführt,  $\circ$ wenn die DMX-Adresse geändert wird
	- Exportieren der DMX-Adressliste in die Microsoft® Excel- $\circ$ Tabelle
	- Erstellen und Definieren von Fixture-Gruppen mithilfe von  $\circ$ Tastaturtriggern
	- $\circ$ Vorprogrammierte Shows basierend auf importierten Vorrichtungen
- **Schritte** 
	- Zuweisen von Fade- und Hold-Zeiten zu jedem Schritt separat  $\circ$
	- $\circ$ Verriegelung ähnlicher Kanäle zusammen, um sie gleichzeitig zu steuern
	- On-Screen-Farb- und Gobo-Auswahl für jedes Gerät  $\circ$
	- Wählen Sie eine beliebige Farbe mit der integrierten RGB-Farbauswahl  $\circ$
	- Option zur manuellen Eingabe von DMX-Werten pro Kanal  $\circ$
	- Kopieren/Einfügen einzelner DMX-Werte von einem Kanal/Fixture zu einem anderen  $\circ$
	- Erstellung von Bewegungs- oder Farb-Makros mit vielfältigen Verzögerungseffekten  $\circ$
	- Erstellt eine unbegrenzte Anzahl von Szenen  $\circ$
- Generator
	- Eingebauter Effektgenerator erstellt komplexe Szenen in Sekundenschnelle  $\circ$
	- Kompatibel mit verschiedenen Armaturen und Modellen  $\circ$
	- Passen Sie die Szenenzeit, Kurve und Verschiebung (Verzögerung) der einzelnen Leuchten einfach an  $\circ$
	- Speichern und Abrufen benutzerdefinierter Bewegungen, die sie später verwenden können  $\circ$
- Pixel
	- Setup und Steuerung jeder Pixel-Mapping-DMX-Halterung mit Leichtigkeit  $\circ$
	- $\circ$ Erstellen neuer Fixture-Profile oder Auswählen aus der internen Bibliothek
	- Generieren komplexer Shows in Sekundenschnelle mit dem integrierten Effektgenerator  $\circ$
	- Echtzeit-Visualisierung zeigt, wie die Szene vor dem Speichern aussehen wird  $\circ$
	- Scrollen Sie benutzerdefinierter Text über alle zugeordneten Fixtures  $\circ$
	- $\circ$ Wiedergabe animierter GIF-Bilder über alle zugeordneten Fixtures
- Live
	- Gleichzeitige Wiedergabe einer unbegrenzten Anzahl von Szenen  $\circ$
	- Auslösen mehrerer Szenen gleichzeitig mithilfe der integrierten Makrofunktion  $\circ$
	- $\circ$ Verwenden Sie die kostenlose Live\_Mobile-App, um alle Szenen von einem drahtlosen Gerät auszulösen
	- Vollständig anpassbares Fenster ermöglicht es dem Programmierer, die Szenen in irgendeiner Weise zu organisieren  $\circ$
	- Hinzufügen einer Hintergrundfarbe oder eines Bildes zu jeder Szene zur schnellen und einfachen Erkennung  $\circ$
	- Auslösen von Szenen per Maus, Tastatur, Datum und Uhrzeit, MIDI, Sound oder manuellebisatole BPM  $\circ$
	- Wiedergabe von Timelines mit Beleuchtung, Audio- und Videoinhalten mit einem einzigen Klick  $\circ$
- **Timeline** 
	- $\circ$ Multimedia-Synchronisation mit Beleuchtung, Audio- und Videoinhalten
	- Drag-and-Drop-Technologie für alle Multimedia-Dateien  $\circ$
	- Unterstützung verschiedener Multimedia-Dateitypen: WAV, MP3, OGG, BMP, JPG, PNG, GIF, AVI, MPG, MPEG, MOV, WMV  $\circ$
- 3D-Ansicht

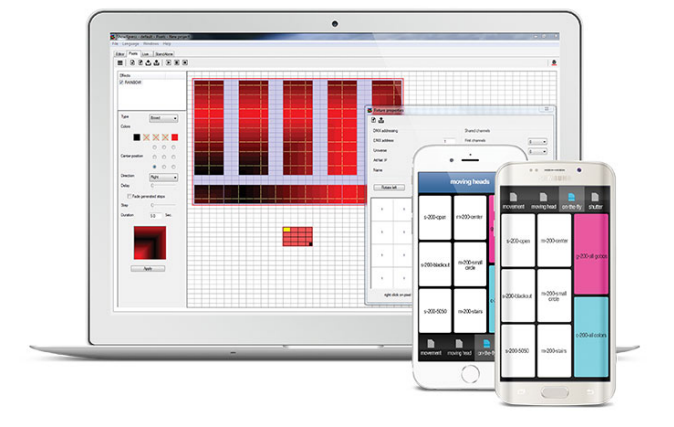

CHANVET **2** 

- $\circ$ Ansicht und Steuerung einer kompletten Show in Echtzeit aus jeder Perspektive
- Erstellung neuer 3D-Objekte oder Auswahl aus einer internen Liste  $\circ$
- Änderung der Position, Ausrichtung, des Umfangs und der Farbe eines Objekts  $\circ$
- Import maßgeschneiderter Bilder zur Projektion an die Decke, auf den Boden oder an Wände  $\circ$
- Mindesthardwareanforderungen (ohne 3D-Visualisierung)
	- Pentium 1 Ghz mit 512 MB RAM unter Windows® XP  $\circ$
	- Pentium 2 Ghz mit 1 GB RAM unter Windows® Vista & 7  $\circ$
	- Pentium 2 Ghz mit 1 GB RAM unter Windows® 8  $\circ$
	- 100 MB Festplattenspeicher  $\circ$
	- $\circ$ 1 USB-Anschluss
- Mindesthardwareanforderungen (mit 3D-Visualisierung))
	- Alle oben genannten Anforderungen  $\circ$
	- ATI Radeon™ 7000 oder NVIDIA® GeForce2 (Gobo-Anzeige deaktiviert)  $\circ$
	- ATI Radeon™ 9000 oder NVIDIA® GeForce4 (maximal 3D Rendering)  $\circ$

\* Diese Anforderungen berücksichtigen nicht die Verwendung von Multimedia-Dateien wie Audio, Video, etc.

## SPEZIFIKATIONEN

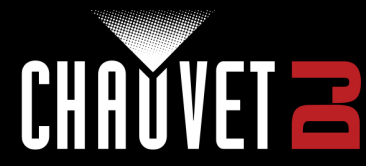